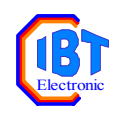

# Serielles Protokoll für den Leistungsregler LR-1

# <span id="page-0-0"></span>Inhaltsverzeichnis

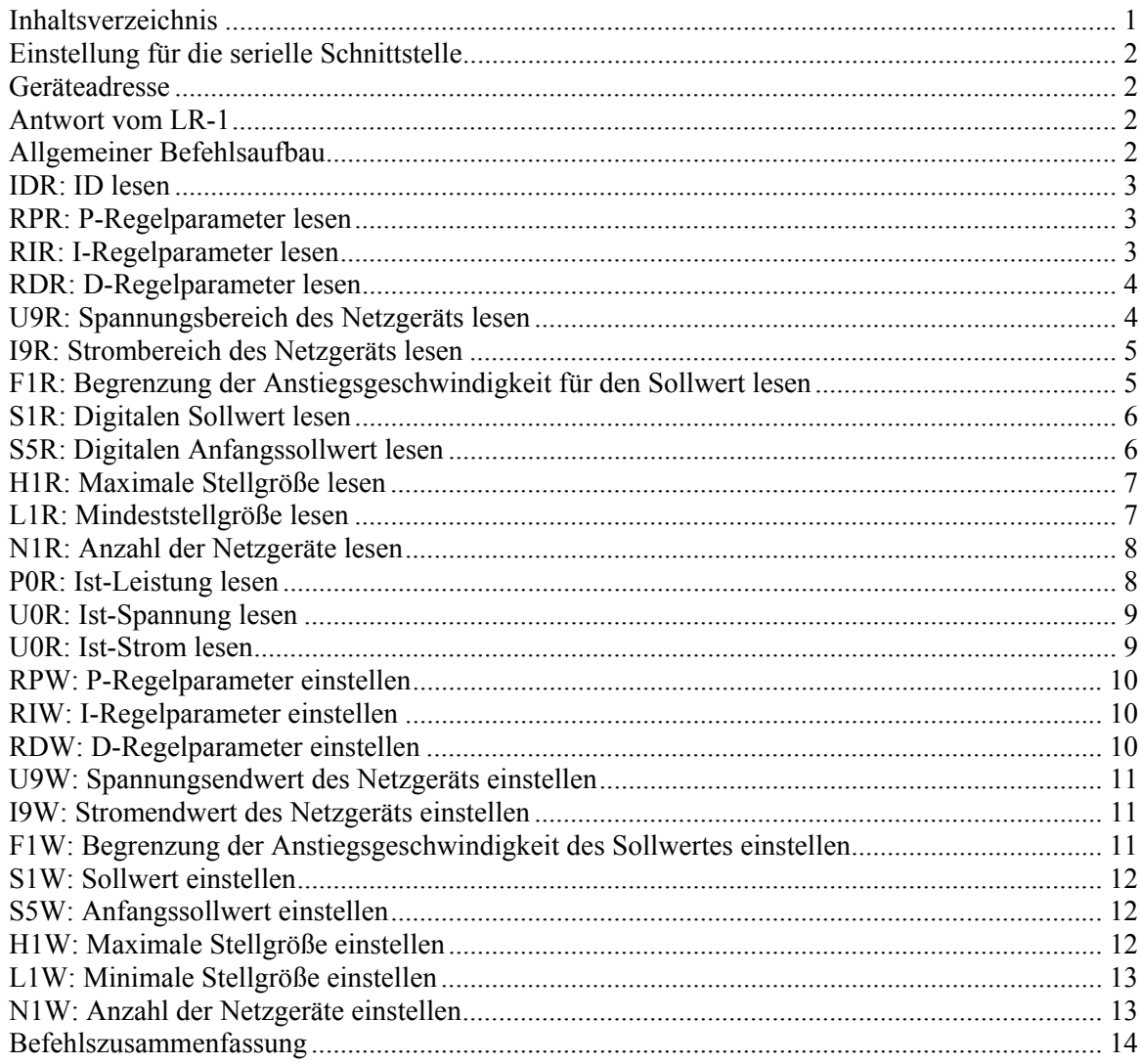

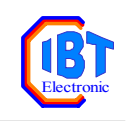

### <span id="page-1-0"></span>Einstellung für die serielle Schnittstelle

Baudrate: 9600 Parität: ungerade Datenbits: 7 Stoppbits: 1

### <span id="page-1-1"></span>Geräteadresse

Jedes LR-1 Gerät wird unter seiner Adresse angesprochen. Die Adresse ist z.Z. fest auf 1 eingestellt.

Befehle an ein LR-1 können auch unter der Sammeladresse 9 gesendet werden. Dann werden alle Geräte, unabhängig von ihrer Gerätenummer angesprochen. In diesem Fall schickt das LR-1 keine Rückmeldung über die serielle Schnittstelle.

### <span id="page-1-2"></span>Antwort vom LR-1

Jeder Befehl wird vom LR-1 bestätigt. Wenn die Geräteadresse 9 ist (Sammeladresse), so kommt keine Befehlsbestätigung vom LR-1.

Mögliche Antworten vom LR-1 sind:

- $[ACK] = $06 \text{Befehl verstanden.}$
- $[NAK]$  = \$15 Befehl nicht verstanden.
- Rückmeldung eines Wertes im ASCII-Format.

### <span id="page-1-3"></span>Allgemeiner Befehlsaufbau

 $\sharp$   $\{a\}$   $\{Befeh1\}$   $\{Zahl\}$   $\Gamma$   $CR$ 

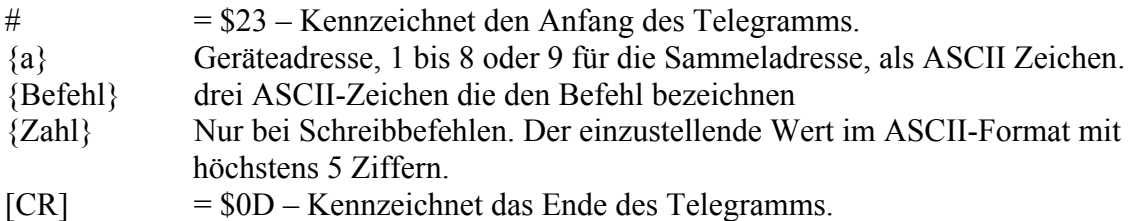

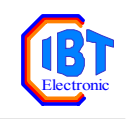

### <span id="page-2-0"></span>IDR: ID lesen

Ließt die Geräte-ID. Sie bezeichnet den Gerätetyp und die Softwareversion.

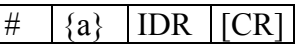

Beispiel:

Lese die ID vom Gerät mit der Adresse 1: Befehl: #1IDR[CR] Antwort vom DRM1: [ACK]IBT-LR1-V1.0[CR]

<span id="page-2-1"></span>RPR: P-Regelparameter lesen

Liest den P-Anteil des Reglers.

 $\#$   $\{a\}$  RPR  $|CR|$ 

Antwort vom LR1:

 $\vert [ACK] \vert \# \vert \{a\} \vert RPR \vert \{Wert\} \vert [CR]$ 

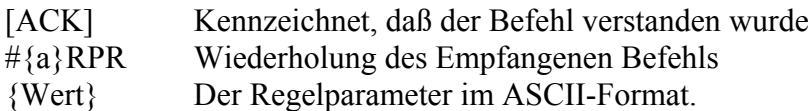

Beispiel:

Lese den P-Regelparameter vom Gerät mit der Adresse 1: Befehl: #1RPR[CR] Antwort vom DRM1:  $[ACK]$ #1RPR0.1000 $[CR]$  -> P-Regelparameter = 0.1

### <span id="page-2-2"></span>RIR: I-Regelparameter lesen

Liest den I-Anteil des Reglers.

 $\#$  {a} RIR [CR]

Antwort vom LR1:

 $\left| \left[ \text{ACK} \right] \right| \neq \left| \left\{ a \right\} \right| \left| \text{RIR} \right| \left| \left\{ \text{Wert} \right\} \right| \left| \left[ \text{CR} \right] \right|$ 

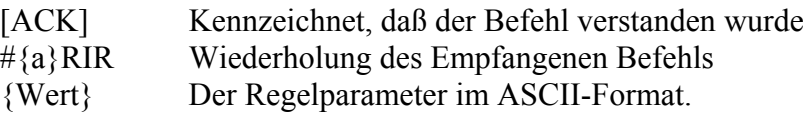

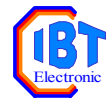

Beispiel: Lese den I-Regelparameter vom Gerät mit der Adresse 1: Befehl: #1RIR[CR] Antwort vom LR1:  $[ACK]$ #1RIR50.0000 $[CR]$  -> I-Regelparameter = 50

### <span id="page-3-0"></span>RDR: D-Regelparameter lesen

Liest den D-Anteil des Reglers.

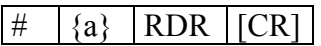

Antwort vom LR1:

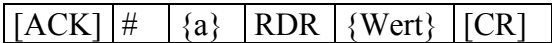

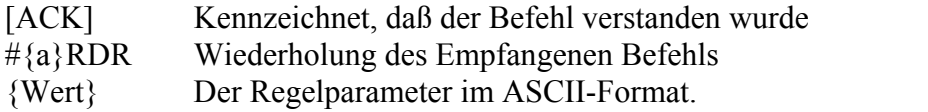

Beispiel:

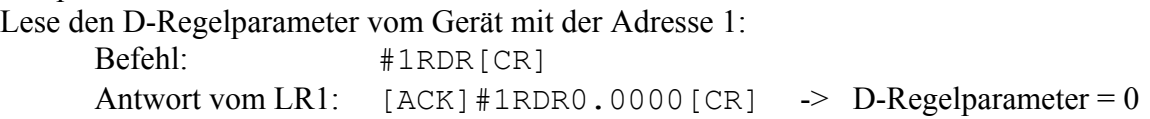

### <span id="page-3-1"></span>U9R: Spannungsbereich des Netzgeräts lesen

Liest den eingestellten Spannungsendwert des Netzgeräts.

 $\#$   $\{a\}$  U9R  $|CR|$ 

Antwort vom LR1:

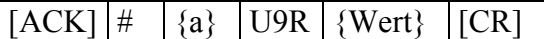

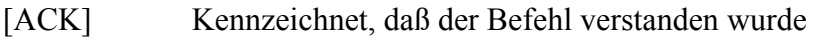

#{a}U9R Wiederholung des Empfangenen Befehls

{Wert} Der Spannungsbereich im ASCII-Format.

#### Beispiel:

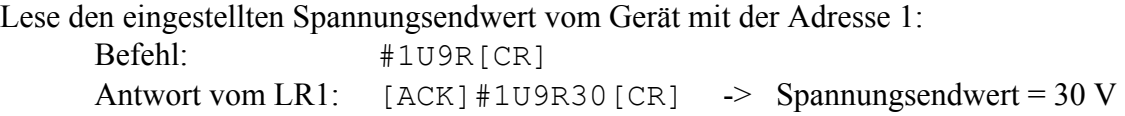

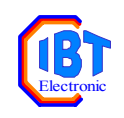

### <span id="page-4-0"></span>I9R: Strombereich des Netzgeräts lesen

Liest den eingestellten Stromendwert des Netzgeräts.

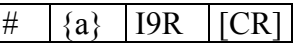

Antwort vom LR1:

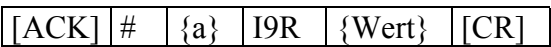

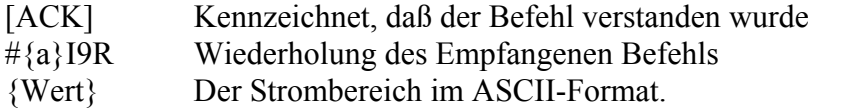

Beispiel:

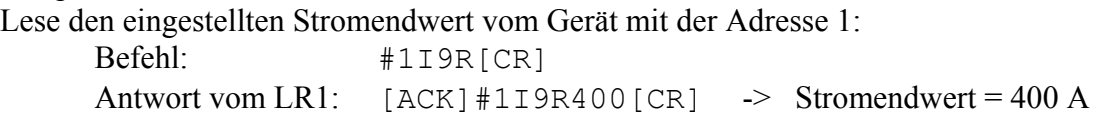

### <span id="page-4-1"></span>F1R: Begrenzung der Anstiegsgeschwindigkeit für den Sollwert lesen

Liest die maximale Anstiegsgeschwindigkeit für den Sollwert. Der LR1 verzögert einen Sollwertsprung so, daß er intern nicht schneller als mit der eingestellten Geschwindigkeit ansteigen kann.

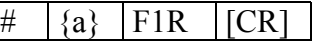

Antwort vom LR1:

 $\begin{bmatrix} [ACK] \# & \{a\} \end{bmatrix}$  F1R  $\begin{bmatrix} \{Wert\} \end{bmatrix}$  [CR]

[ACK] Kennzeichnet, daß der Befehl verstanden wurde #{a}F1R Wiederholung des Empfangenen Befehls {Wert} Die maximale Anstiegsgeschwindigkeit im ASCII-Format.

Beispiel:

Lese die max. Anstiegsgeschwindigkeit vom Gerät mit der Adresse 1: Befehl: #1F1R[CR] Antwort vom LR1: [ACK]#1F1R1000.0[CR] -> max. Anstiegszeit=1000 W/s

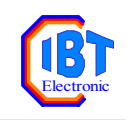

### <span id="page-5-0"></span>S1R: Digitalen Sollwert lesen

Liest den seriell eingestellten Sollwert.

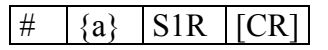

Antwort vom LR1:

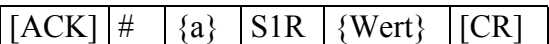

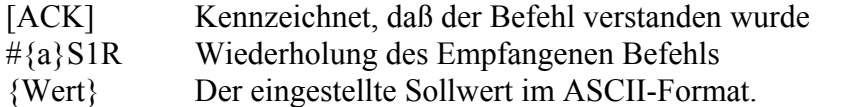

Beispiel:

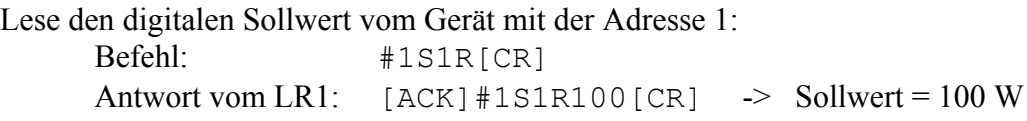

### <span id="page-5-1"></span>S5R: Digitalen Anfangssollwert lesen

Liest den seriell eingestellten Anfangssollwert.

#  $\{a\}$  S5R  $|CR|$ 

Antwort vom LR1:

 $\left[\left[\text{ACK}\right] \middle] \middle| \middle| \left\{a\right\} \middle| \left[\text{SSR} \middle] \left\{\text{Wert}\right\} \middle| \left[\text{CR}\right] \right\}$ 

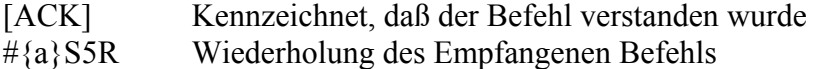

{Wert} Der eingestellte Sollwert im ASCII-Format.

Beispiel:

Lese den eingestellten Anfangssollwert vom Gerät mit der Adresse 1:

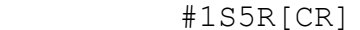

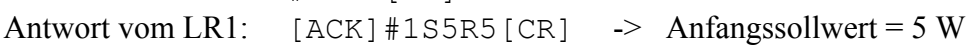

Befehl:

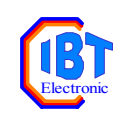

## <span id="page-6-0"></span>H1R: Maximale Stellgröße lesen

Liest den Maximalwert der Stellgrößenbegrenzung.

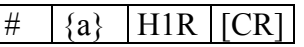

Antwort vom LR1:

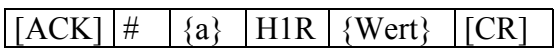

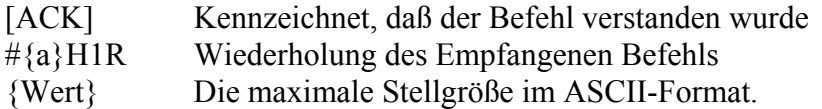

Beispiel:

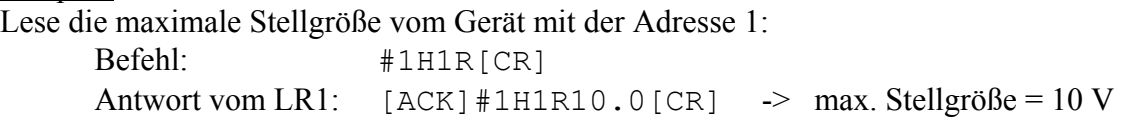

### <span id="page-6-1"></span>L1R: Mindeststellgröße lesen

Liest den Minimalwert der Stellgrößenbegrenzung.

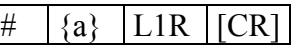

Antwort vom LR1:

 $\left[ \frac{\text{ACK}}{\text{H}} \right]$   $\#$   $\left\{ \text{a} \right\}$   $\left[ \text{L1R} \right]$   $\left\{ \text{Wert} \right\}$   $\left[ \text{CR} \right]$ 

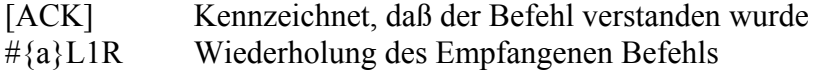

{Wert} Die minimale Stellgröße im ASCII-Format.

Beispiel:

Lese die minimale Stellgröße vom Gerät mit der Adresse 1: Befehl:

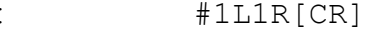

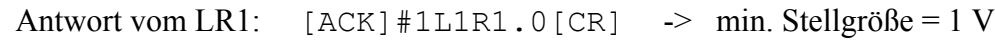

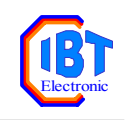

## <span id="page-7-0"></span>N1R: Anzahl der Netzgeräte lesen

Liest die Anzahl der parallel geschalteten Netzgeräte (im current sharing Betrieb).

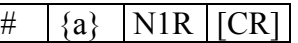

Antwort vom LR1:

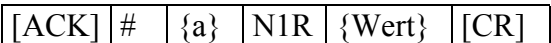

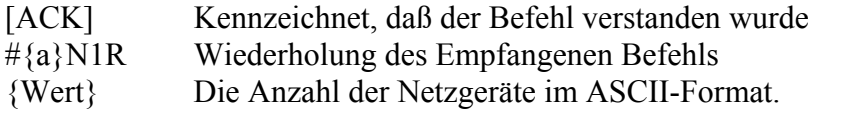

Beispiel:

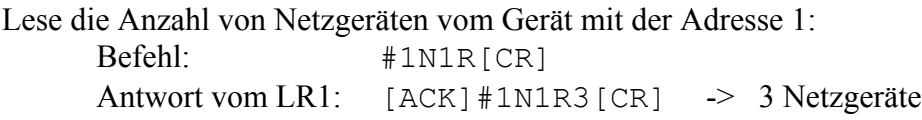

# <span id="page-7-1"></span>P0R: Ist-Leistung lesen

Liest die aktuelle Leistung am Netzgerät.

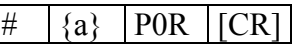

Antwort vom LR1:

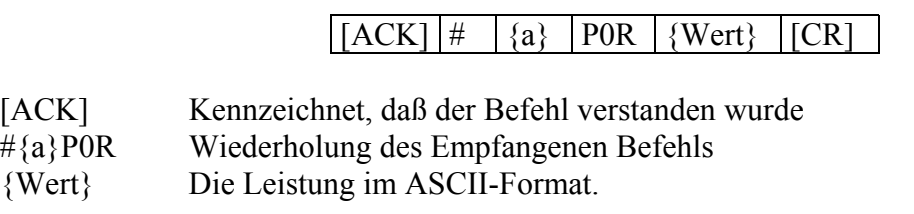

Beispiel:

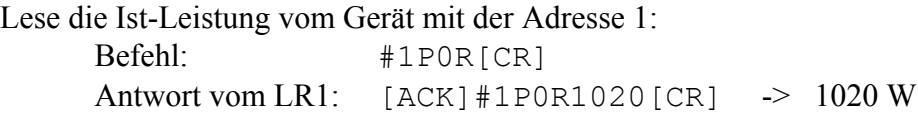

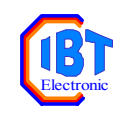

## <span id="page-8-0"></span>U0R: Ist-Spannung lesen

Liest die aktuelle Spannung am Netzgerät.

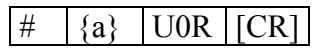

Antwort vom LR1:

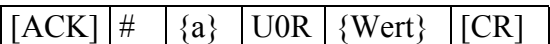

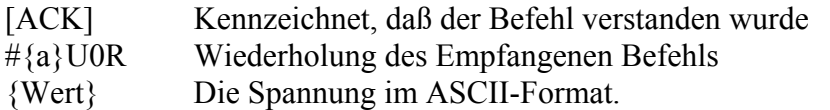

Beispiel:

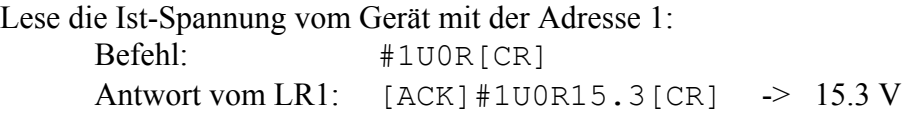

### <span id="page-8-1"></span>U0R: Ist-Strom lesen

Liest den aktuellen Strom am Netzgerät.

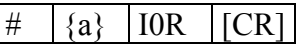

Antwort vom LR1:

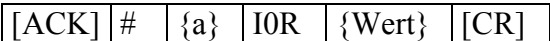

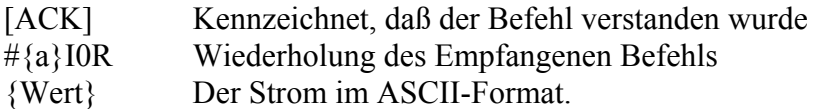

Beispiel:

Lese den Ist-Strom vom Gerät mit der Adresse 1: Befehl: #1I0R[CR] Antwort vom LR1: [ACK] #110R100.5[CR] -> 100.5 A

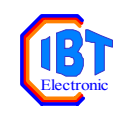

### <span id="page-9-0"></span>RPW: P-Regelparameter einstellen

Stellt den P-Anteil (Proportionalanteil) des Reglers ein.

 $\#$  {a} RPW {Wert} [CR]

Beispiel:

Stelle den P-Anteil bei dem Gerät mit der Adresse 1 ein: Befehl:  $\text{#1RPW0.1[CR]} \rightarrow \text{P-Anteil} = 0.1$ Antwort vom LR1: [ACK]

### <span id="page-9-1"></span>RIW: I-Regelparameter einstellen

Stellt den I-Anteil (Integralanteil) des Reglers ein.

 $\sharp$   $\{a\}$  RIW  $\{Wert\}$  [CR]

Beispiel:

Stelle den P-Anteil bei dem Gerät mit der Adresse 1 ein: Befehl:  $\text{#1RIW50}$  [CR]  $\rightarrow$  I-Anteil = 50 Antwort vom LR1: [ACK]

### <span id="page-9-2"></span>RDW: D-Regelparameter einstellen

Stellt den D-Anteil (Differentialanteil) des Reglers ein.

#  $\{a\}$  RDW  $\{Wert\}$  [CR]

Beispiel: Stelle den D-Anteil bei dem Gerät mit der Adresse 1 ein: Befehl: #1RDW0.001[CR] -> D-Anteil = 0.001 Antwort vom LR1: [ACK]

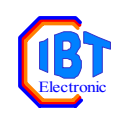

### <span id="page-10-0"></span>U9W: Spannungsendwert des Netzgeräts einstellen

Stellt den Spannungsbereich des angeschlossenen Netzgeräts ein.

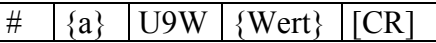

Beispiel:

Stelle den Spannungsendwert bei dem Gerät mit der Adresse 1 ein: Befehl:  $\#1U9W30$  [CR]  $\rightarrow$  Spannungsendwert = 30 V Antwort vom LR1: [ACK]

### <span id="page-10-1"></span>I9W: Stromendwert des Netzgeräts einstellen

Stellt den Strombereich des angeschlossenen Netzgeräts ein.

 $\#$  {a} | 19W | {Wert} | [CR]

Beispiel:

Stelle den Stromendwert bei dem Gerät mit der Adresse 1 ein: Befehl:  $#119W400$  [CR] -> Stromendwert = 400 A Antwort vom LR1: [ACK]

### <span id="page-10-2"></span>F1W: Begrenzung der Anstiegsgeschwindigkeit des Sollwertes einstellen

Stellt die maximale Anstiegsgeschwindigkeit für den Sollwert in Watt pro Sekunde ein. Ein Sollwertsprung wird intern so verzögert, daß der Sollwert höchstens mit der eingestellten Geschwindigkeit ansteigt.

 $\#$  {a} F1W {Wert} [CR]

Beispiel:

Stelle die max Anstiegsgeschwindigkiet bei dem Gerät mit der Adresse 1 ein:

Befehl:  $\#1$ F1W200 [CR] -> max Anstiegsgeschw. = 200 W/sec Antwort vom LR1: [ACK]

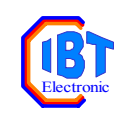

### <span id="page-11-0"></span>S1W: Sollwert einstellen

Stellt den Regler-Sollwert in Watt ein.

#  $\{a\}$  S1W {Wert} [CR]

Beispiel:

Stelle den Sollwert bei dem Gerät mit der Adresse 1 ein: Befehl:  $\text{#1S1W500}$  [CR] -> Sollwert = 500W Antwort vom LR1: [ACK]

### <span id="page-11-1"></span>S5W: Anfangssollwert einstellen

Stellt den Anfangssollwert in Watt ein.

 $\#$  {a} S5W {Wert} [CR]

Beispiel:

Stelle den Anfangssollwert bei dem Gerät mit der Adresse 1 ein: Befehl:  $\#1S5W20$  [CR]  $\rightarrow$  Anfangssollwert = 20 W Antwort vom LR1: [ACK]

<span id="page-11-2"></span>H1W: Maximale Stellgröße einstellen

Stellt die Obergrenze des Stellwertes ein.

#  $\{a\}$  | H1W  $\{Wert\}$  | [CR]

Beispiel:

Stelle die maximale Stellgröße bei dem Gerät mit der Adresse 1 ein: Befehl:  $\#1H1W10[CR] \rightarrow \max. \text{Stellgröße} = 10V$ Antwort vom LR1: [ACK]

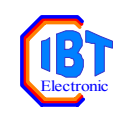

## <span id="page-12-0"></span>L1W: Minimale Stellgröße einstellen

Stellt die Untergrenze des Stellwertes ein.

 $\#\$  {a} L1W {Wert} [CR]

Beispiel:

Stelle die mainimale Stellgröße bei dem Gerät mit der Adresse 1 ein: Befehl:  $#1L1WO [CR] \rightarrow min. Stellgröße = 0V$ Antwort vom LR1: [ACK]

### <span id="page-12-1"></span>N1W: Anzahl der Netzgeräte einstellen

Stellt die Anzahl der parallel geschalteten Netzgeräte (im current sharing Betrieb) ein.

 $\#$  {a} N1W {Wert} [CR]

Beispiel:

Stelle die Anzahl der Netzgeräte bei dem Gerät mit der Adresse 1 ein: Befehl:  $\#1N1W3[CR] \rightarrow 3$  Netzgeräte Antwort vom LR1: [ACK]

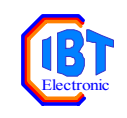

# <span id="page-13-0"></span>Befehlszusammenfassung

#### 1. Infobefehle

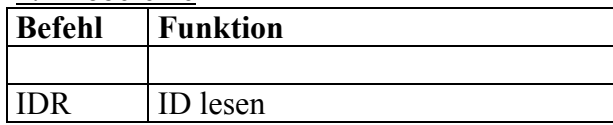

#### 2. Lesebefehle

Einheiten siehe Schreibbefehle

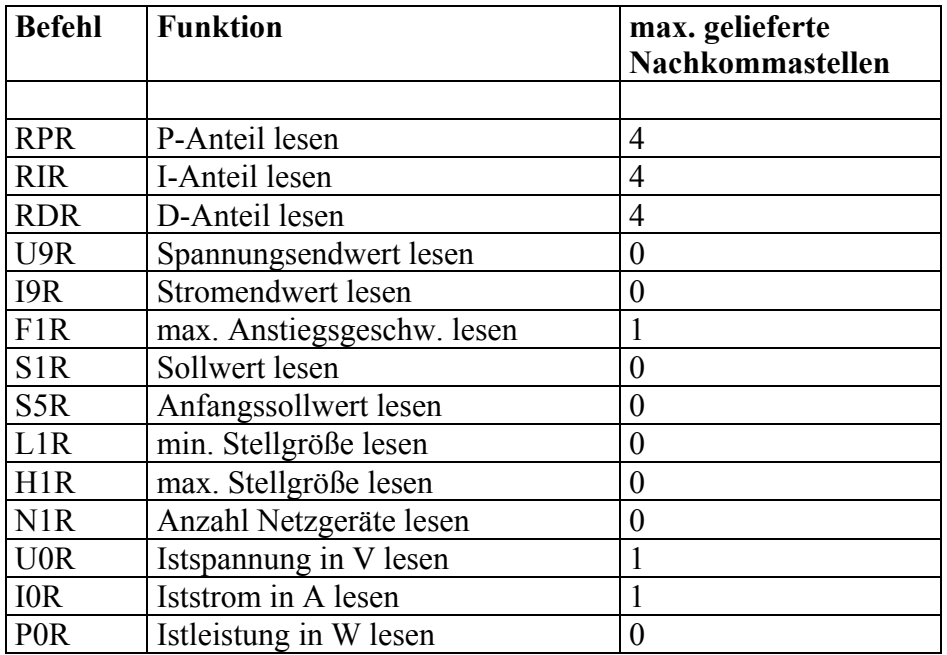

#### 3. Schreibbefehle

Erlaubte Gesammtlänge des Telegramms max. 12 Zeichen

| <b>Befehl</b> | <b>Funktion</b>                 | Wertebereich        | Einheit      |
|---------------|---------------------------------|---------------------|--------------|
|               |                                 |                     |              |
| <b>RPW</b>    | P-Anteil einstellen             |                     |              |
| <b>RIW</b>    | I-Anteil einstellen             | $11 \neq 0$         |              |
| <b>RDW</b>    | D-Anteil einstellen             |                     |              |
| U9W           | Spannungsendwert einstellen     | 0 < U9 < 100        | V            |
| 19W           | Stromendwert einstellen         | $0 <$ I9 $<$ 1000   | A            |
| F1W           | max. Anstiegsgeschw. einstellen | 0 < F1              | V/sec        |
| S1W           | Sollwert einstellen             | $0 \leq S1$         | W            |
| S5W           | Anfangssollwert einstellen      | $0 \leq S5$         | W            |
| L1W           | min. Stellgröße einstellen      | $0 \leq L1 \leq H1$ | $\rm V$      |
| H1W           | max. Stellgröße einstellen      | $L1 \leq H1$        | V            |
| N1W           | Anzahl Netzgeräte einstellen    | $0 < N1 \le 10$     | <b>Stück</b> |